# **Algorithms (Arrays and Lists)**

#### **Pramod Ganapathi**

#### Department of Computer Science State University of New York at Stony Brook

December 29, 2020

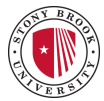

- Implementations
	- Arrays
	- Singly Linked Lists
	- **Circularly Linked Lists**
	- Doubly Linked Lists
- Abstract Data Types
	- Array Lists
	- Positional Lists

### **Arrays**

### **Scoreboard: Storing game entries in an array**

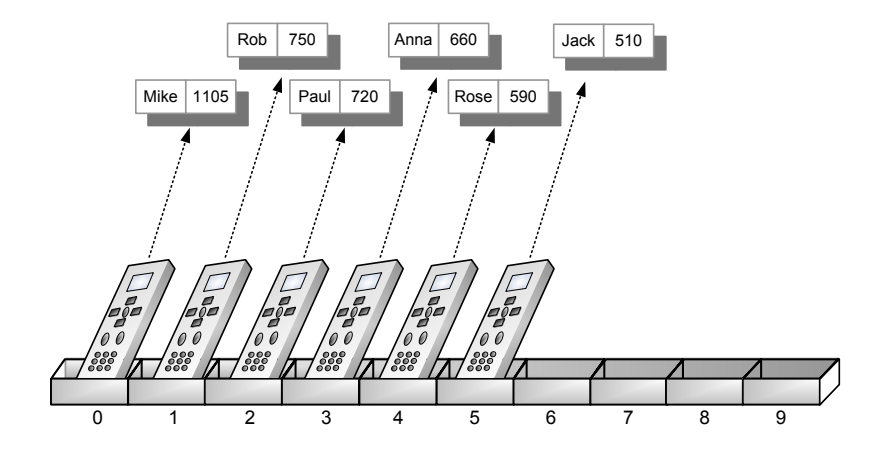

```
1. public class GameEntry {
2. private String name; // name of the person earning this score
3. private int score; // the score value
4.
5. /** Constructs a game entry with given parameters.. */
6. public GameEntry(String n, int s) { name = n; score = s; }
7. /** Returns the name field. */
8. public String getName() { return name; }
9. /** Returns the score field. */
10. public int getScore() { return score; }
11. /** Returns a string representation of this entry. */
12. public String toString() { return "(" + name + ", " + score + ")"; }
13. }
```

```
1. \sqrt{\ast} Class for storing high scores in an array in nondecreasing order. \ast/
2. public class Scoreboard {
3. private int numEntries = 0; // number of actual entries
4. private GameEntry[] board; // array of game entries
5.
6. /** Constructs an empty scoreboard with the given capacity. */
7. public Scoreboard(int capacity) { board = new GameEntry[capacity]; }
8. /** Attempt to add a new high score to the collection. */
9. public void add(GameEntry e) {...}
10. /** Remove and return the high score at index i. */
11. public GameEntry remove(int i) throws IndexOutOfBoundsException {...}
12. /** Returns a string representation of the high scores list. */
13. public String toString() {...}
14.
15. public static void main(String[] args) {...}
16. }
```
#### **Scoreboard: Add an entry**

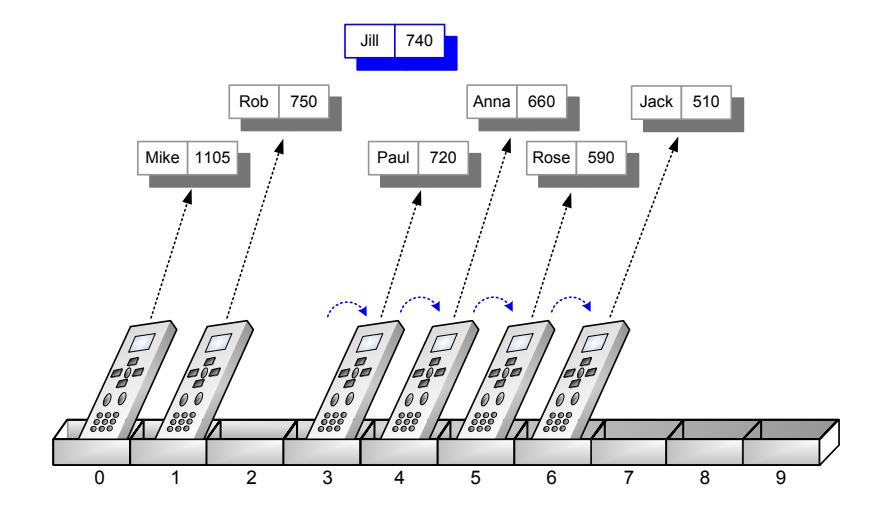

#### **Scoreboard: Add an entry**

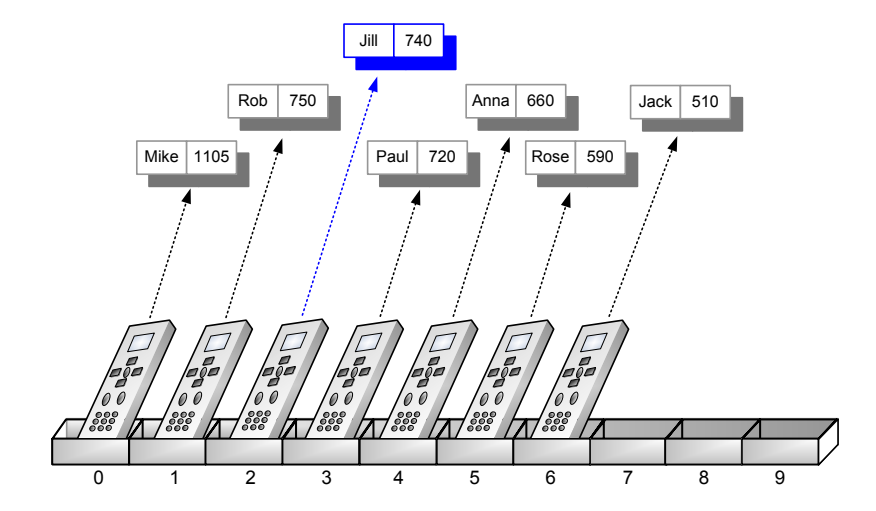

```
1. \sqrt{\ast} Attempt to add a new score to the collection \ast2. public void add(GameEntry e) {
3. \int int newScore = e.getScore();
4.
5. // is the new entry e really a high score?
6. if (numEntries < board.length || newScore > board[numEntries-1].getScore()) {
7. if (numEntries < board.length) // no score drops from the board<br>8. numEntries +: // so overall number increases
8. numEntries++; // so overall number increases
9. // shift any lower scores rightward to make room for the new entry
10. int i = numEntries - 1;11. while (j > 0 && board[j-1].getScore() < newScore) {
12. \vert board[j] = board[j-1]; \vert // shift entry from j-1 to j
13. j--; / and decrement j
14. \left| \right| }<br>15. \left| \right| board[j] = e;
15. board[j] = e; // when done, add new entry
16. }
17. }
```
# **Scoreboard: Remove an entry**

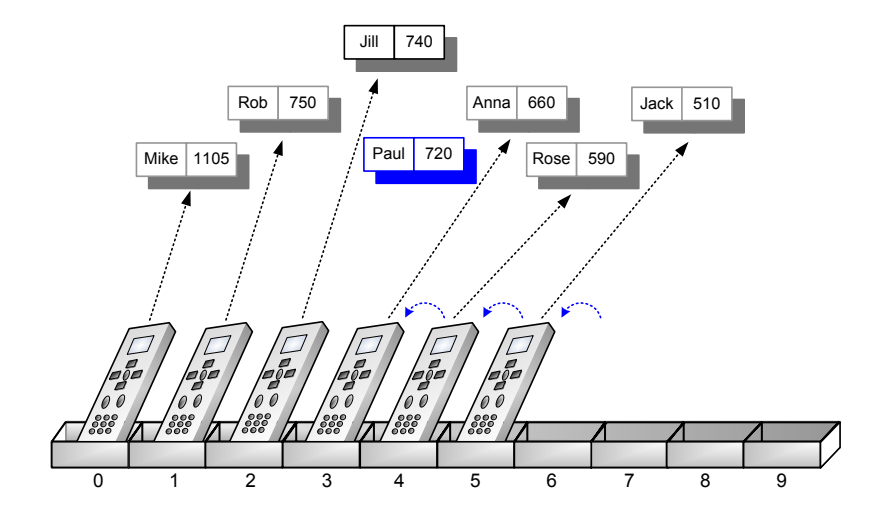

```
1. \sqrt{**} Remove and return the high score at index i. */
2. public GameEntry remove(int i) throws IndexOutOfBoundsException {
3. if (i < 0 \mid i \geq = \text{numEntries})4. throw new IndexOutOfBoundsException("Invalid index: " + i);
5. GameEntry temp = board[i]; // save the object to be removed
6. for (int j = i; j < numEntries - 1; j + +) // count up from i (not down)<br>7. board[j] = board[j+1]; // move one cell to the left
7. board[j] = board[j+1]; \frac{1}{2} // move one cell to the left board[numFntries - 1] = null: \frac{1}{2} // null out the old last score
8. board[numEntries - 1] = null;
9. numEntries--:
10. return temp; // return the removed object
11. }
```
• Print the board consisting of high scores: [board[0], board[1], ..., board[numEntries-1]]

```
1. /** Returns a string representation of the high scores list. */
2. public String toString() {
3. StringBuilder sb = new StringBuilder("["");4.
5. for (int j = 0; j < numEntries; j++) {
6. if (i > 0) sb.append(","); // separate entries by commas
7. sb.append(board[j]);
8. }
9. \vert sb.append("]");
10. return sb.toString();
11. }
```
## **Scoreboard: main function**

```
1. public static void main(String[] args) {
2. Scoreboard highscores = new Scoreboard(5);
3. String[] names = {^{\text{up}}}\ = {^{\text{up}}}\, "Mike", "Rose", "Jill", "Jack", "Anna", "Paul", "Bob"};
4. \int \frac{\text{int}}{\text{1}} \arccos{2} = \{750, 1105, 590, 740, 510, 660, 720, 400\};5.
6. \int for (int i = 0; i < names.length; i++) {
7. GameEntry ge = new GameEntry(names[i], scores[i]);
8. System.out.println("Adding " + ge);
9. highscores.add(ge);
10. System.out.println(" Scoreboard: " + highscores);
11. }
12. System.out.println("Remove score at index " + 3); highscores.remove(3);
13. System.out.println(highscores);
14. System.out.println("Remove score at index " + 0); highscores.remove(0);
15. System.out.println(highscores);
16. System.out.println("Remove score at index " + 1); highscores.remove(1);
17. System.out.println(highscores);
18. System.out.println("Remove score at index " + 1); highscores.remove(1);
19. System.out.println(highscores);
20. System.out.println("Remove score at index " + 0); highscores.remove(0);
21. System.out.println(highscores);
22. }
```
### **Sorting: Insertion sort**

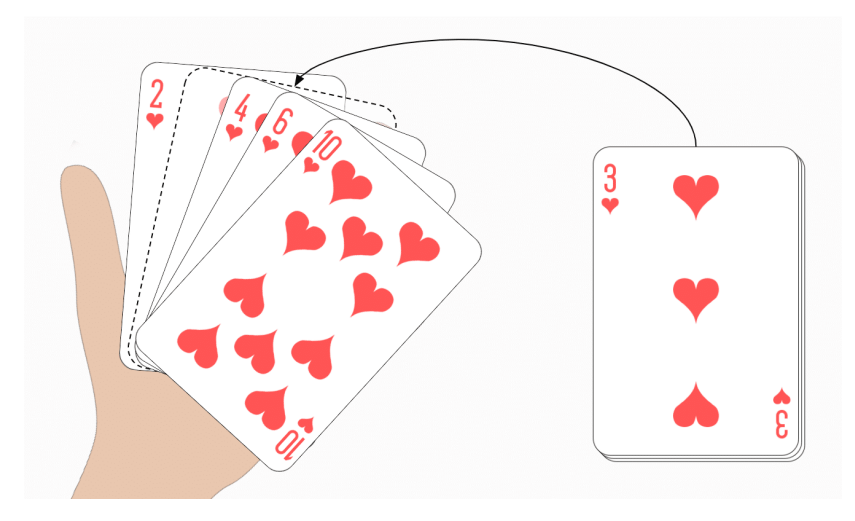

[https://www.happycoders.eu/wp-content/uploads/2020/05/Insertion\\_Sort\\_Playing\\_Card\\_Example.png](https://www.happycoders.eu/wp-content/uploads/2020/05/Insertion_Sort_Playing_Card_Example.png)

### **Sorting: Insertion sort**

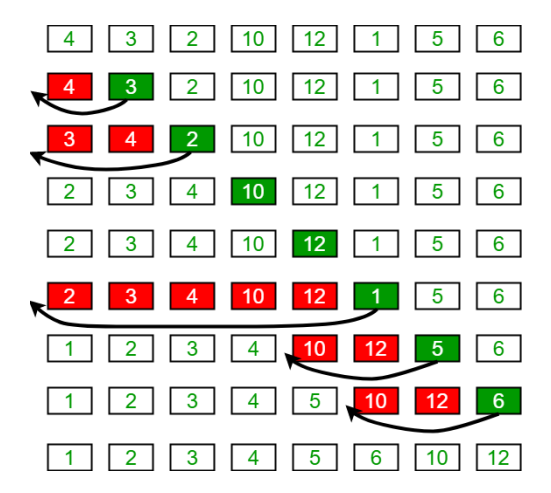

Source: <https://media.geeksforgeeks.org/wp-content/uploads/insertionsort.png>

 $INSECTION-SORT(A[0..n-1])$ 

**Input:** An array  $A[0..n-1]$  of *n* orderable elements **Output:** Array  $A[0..n-1]$  sorted in nondecreasing order 1. **for**  $i \leftarrow 1$  **to**  $n-1$  **do** 2.  $v \leftarrow A[i]$ 3.  $j \leftarrow i - 1$ 4. **while**  $j \geq 0$  and  $A[j] > v$  do 5.  $A[i+1] \leftarrow A[i]$ 6.  $j \leftarrow j - 1$ 7.  $A[j+1] \leftarrow v$ 

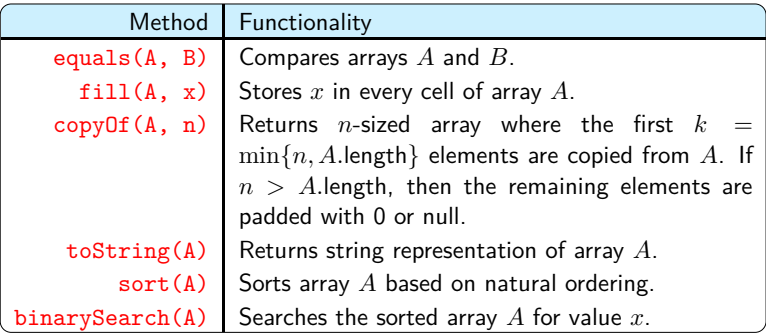

### **Pseudorandom numbers**

Linear congruential generator

$$
X_i = \begin{cases} \text{seed} & \text{if } i = 0\\ (a \times X_{i-1} + b) \text{ % } n & \text{if } i \ge 1 \end{cases}
$$

#### Example

• Suppose seed = 467, 
$$
a = 17
$$
,  $b = 1$ ,  $n = 1$  million. Then  
\n $X_0 = 467$   
\n $X_1 = (17 \times 467 + 1) \% 10^6 = 7940$   
\n $X_2 = (17 \times 7940 + 1) \% 10^6 = 134981$   
\n $X_3 = (17 \times 134981 + 1) \% 10^6 = 294678$   
\n $X_4 = (17 \times 294678 + 1) \% 10^6 = 9527$   
\n $X_5 = (17 \times 9527 + 1) \% 10^6 = 161960$   
\n $X_6 = (17 \times 161960 + 1) \% 10^6 = 753321$   
\n $X_7 = (17 \times 753321 + 1) \% 10^6 = 806458$ 

#### **Pseudorandom numbers**

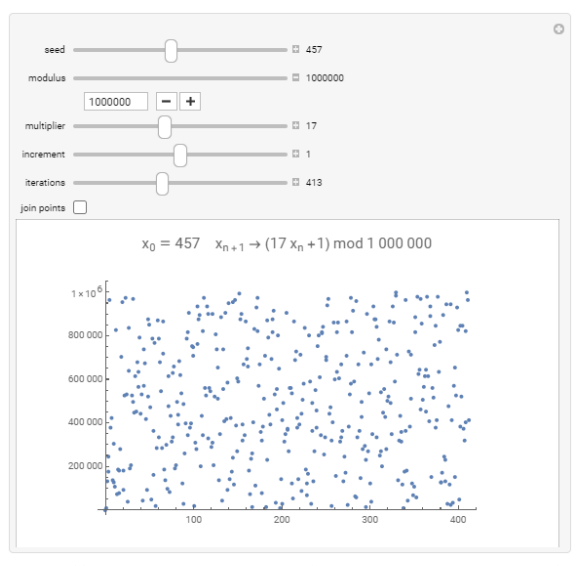

<https://demonstrations.wolfram.com/LinearCongruentialGenerators/> <https://asecuritysite.com/encryption/linear>

### **Built-in methods for java.util.Random class**

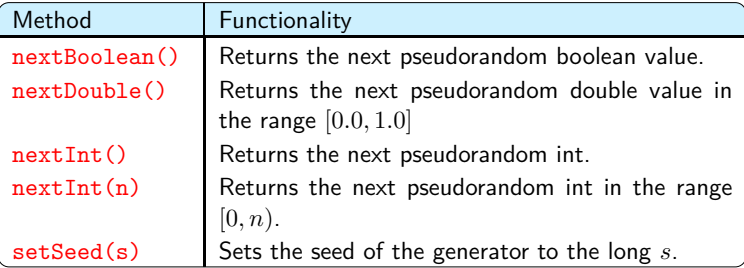

#### **•** Definition.

A 2-D array in Java is created as array of arrays

**•** Declaration

 $int[]$  data = new int $[8]$ [10];

Valid uses.

 $data[i][i+1] = data[i][i] + 3;$ 

- $j = data.length;$  // j is 8
- $k = data[4].length;$  // k is 10

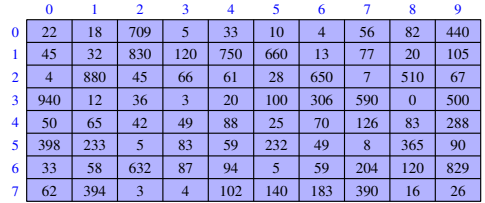

### **2-D Arrays: Tic-Tac-Toe**

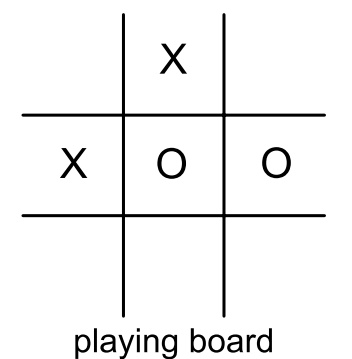

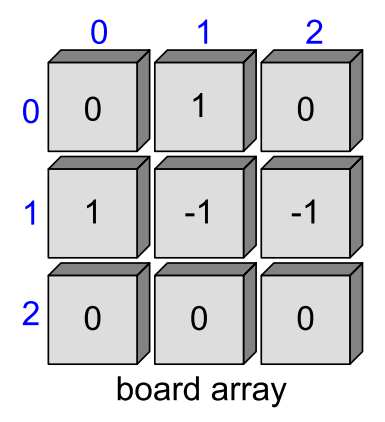

### **2-D Arrays: Tic-Tac-Toe**

```
1. /** Simulation of a Tic-Tac-Toe game (does not do strategy). */
2. public class TicTacToe {
3. public static final int X = 1, 0 = -1; // players<br>4. public static final int EMPTY = 0; // empty cell
4. public static final int EMPTY = 0; // empty cell<br>5. private int board[] [] = new int[3] [3]; // game board
5. private int board[] = new int[3][3];
6. private int player; // current player
7.
8. /** Constructor */
9. public TicTacToe() { clearBoard(); }
10. \sqrt{**} Clears the board *11. public void clearBoard() {...}
12. \frac{1}{x^*} /** Puts an X or 0 mark at position i,j. */
13. public void putMark(int i, int j) throws IllegalArgumentException {...}
14. /** Checks whether the board configuration is a win for the given player. */
15. public boolean isWin(int mark) {...}
16. /** Returns the winning player's code, or 0 to indicate a tie.*/
17. | public int winner() \{ \ldots \}18. /** Returns a simple character string showing the current board. */
19. public String toString() {...}
20. /** Test run of a simple game */
21. public static void main(String[] args) {...}
22. }
```

```
1. \sqrt{**} Clears the board */2. public void clearBoard() {
3. for (int i = 0; i < 3; i++)
4. for (int j = 0; j < 3; j++)<br>5. board[i][i] = EMPTY;
5. board[i][j] = EMPTY; \frac{1}{2} // every cell should be empty 6. player = X;
6. | player = X; \frac{1}{2} // the first player is 'X'
7. }
1. \sqrt{\ast} Puts an X or 0 mark at position i, j. \ast/
2. public void putMark(int i, int j) throws IllegalArgumentException {
3. if ((i < 0) || (i > 2) || (i < 0) || (i > 2))4. throw new IllegalArgumentException("Invalid board position");
5. \int if (board[i][j] != EMPTY)
6. throw new IllegalArgumentException("Board position occupied");
7. board[i][j] = player; // place the mark for the current player<br>8. player = - player; // switch players (uses fact that 0 = -1)
8. player = - player; \frac{1}{8} // switch players (uses fact that 0 = -X)
9<sub>1</sub>
```
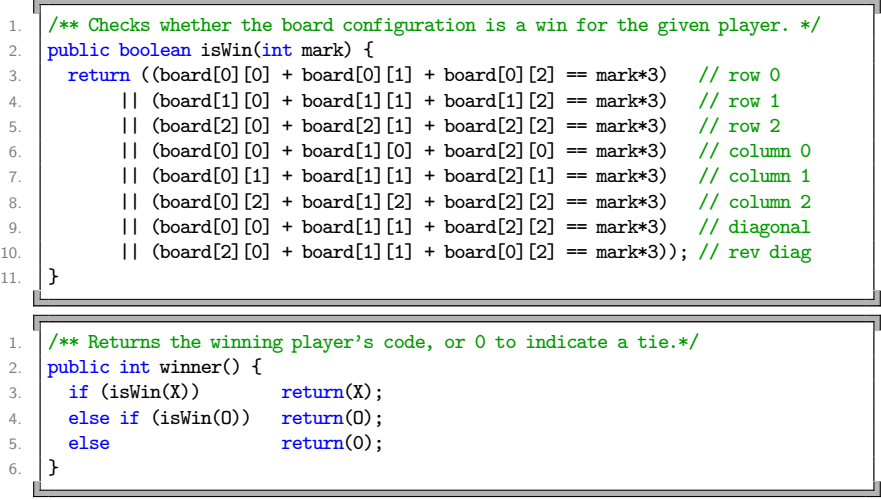

```
1. \sqrt{\ast} Returns a simple character string showing the current board. \ast/
2. public String toString() {
3. StringBuilder sb = new StringBuilder();
4. for (int i = 0; i < 3; i++) {
5. for (int j = 0; j < 3; j++) {
6. \vert switch (board[i][j]) {
7. case X: sb.append("X"); break;
8. \vert case 0: sb.append("0"); break;
9. case EMPTY: \text{sb.append(" ")}; \text{break;}10.
11. if (j < 2) sb.append("|"); // column boundary
12. }
13. if (i < 2) sb.append("n---\n"); // row boundary
14 \quad | \quad \}15. return sb.toString();
16. }
```
### **2-D Arrays: Tic-Tac-Toe**

```
1. \sqrt{**} Test run of a simple game */2. public static void main(String[] args) {
3. TicTacToe game = new TicTacToe();<br>
\begin{array}{ccc} \n\frac{3}{4} & \text{if } x \text{ moves} : \n\end{array}4. /* X moves: */ /* O moves: */
5. game.putMark(1,1); game.putMark(0,2); game.putMark(0,0);
6. \Box game.putMark(2,2);
7. game.putMark(0,1); game.putMark(2,1);<br>8. game.putMark(1,2); game.putMark(1,0);
8. \Box game.putMark(1,2);
9. \Box game.putMark(2,0);
10. System.out.println(game);
11. \int int winningPlayer = game.winner();
12. String[] outcome = \{ "0 wins", "Tie", "X wins"}; // rely on ordering
13. System.out.println(outcome[1 + winningPlayer]);
14. }
```
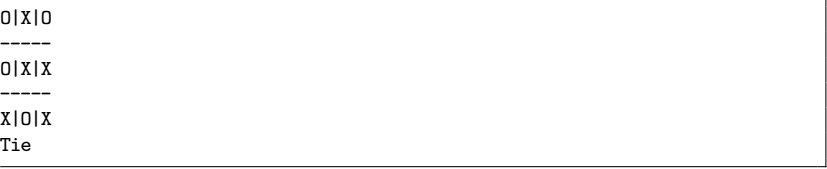

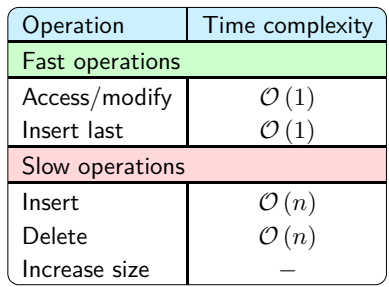

# **Singly Linked Lists**

# **Singly linked lists**

- A singly linked list, an alternative of array, is a linear sequence of nodes.
- E.g.: A singly linked list of airport codes.

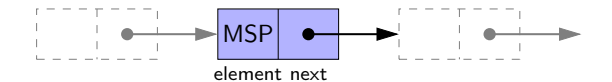

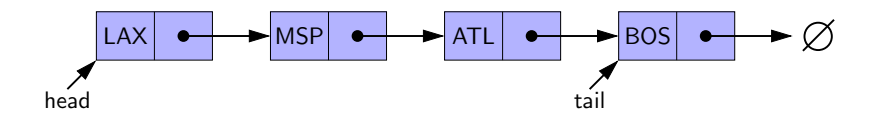

```
1. //---------------- nested Node class ----------------
2. \frac{1}{*} Node of a singly linked list, which stores a reference to its
3. element and to the subsequent node in the list (or null if this
4. is the last node). */
5. private static class Node<E> {
6. private E element; // reference to the element stored at this node
7. private Node<E> next; // reference to the subsequent node in the list
8.
9. /** Creates a node with the given element and next node. */
10. public Node(E e, NodeE > n) { element = e; next = n; }
11. /** Returns the element. */
12. public E getElement() { return element; }
13. /** Returns the node that follows this one (or null if no such node). */14. public Node<E> getNext() { return next; }
15. /** Sets the node's next reference to point to Node n. */
16. public void setNext(Node<E> n) { next = n; }
17. | } //----------- end of nested Node class ---
```
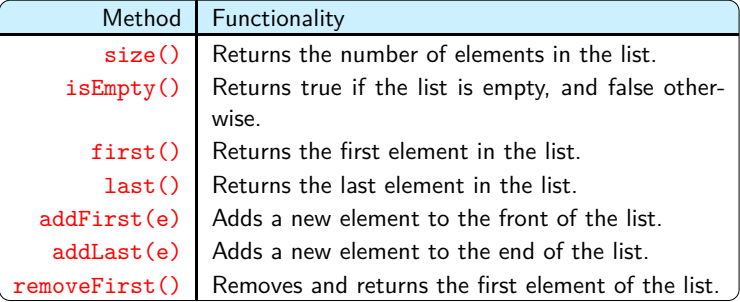

### **SinglyLinkedList class**

```
1. public class SinglyLinkedList<E> {
2. private static class Node<E> \{...\}3.
4. private Node <E> head = null; // head node of the list
5. private Node\leq tail = null; // last node of the list
6. private int size = 0; \frac{1}{2} // number of nodes in the list
7.
8. public SinglyLinkedList() { } // constructs an initially empty list
9.
10. // access methods
11. public int size() { return size; }
12. public boolean is Empty() { return size == 0; }
13. public E first() {...} // returns the first element
14. public E last() {...} // returns the last element
15.
16. // update methods
17. public void addFirst(E e) \{ \ldots \} // adds element e to the front of the list
18. public void addLast(E e) \{... \} // adds element e to the end of the list
19. public E removeFirst() \{... \} // removes and returns the first element
20.
```

```
1. public E first() { \quad // returns (but does not remove) the first element
2. if (isEmpty()) return null;
3. return head.getElement();
\overline{4}.
1. public E last() { // returns (but does not remove) the last element
2. if (isEmpty()) return null;
3. return tail.getElement();
\overline{4}.
```
#### **Insert an element at the head**

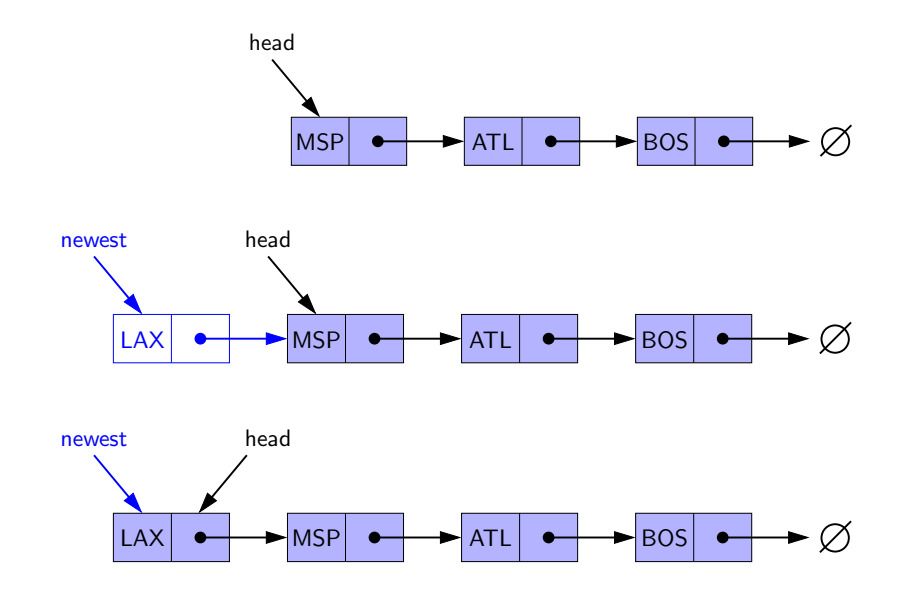

#### A<sub>DD</sub>-FIRST $(e)$ 1.  $newest \leftarrow \text{Node}(e)$ 2.  $newest.next \leftarrow head$ 3. *head*  $\leftarrow$  *newest* 4.  $size \leftarrow size + 1$

```
1. public void addFirst(E e) \frac{1}{4} // adds element e to the front of the list
2. head = new Node\Leftrightarrow (e, head); // create and link a new node
3. if (size == 0)<br>4. tail = head;
4. tail = head; // special case: new node becomes tail also
5. size++;
6. }
```
#### **Insert an element at the tail**

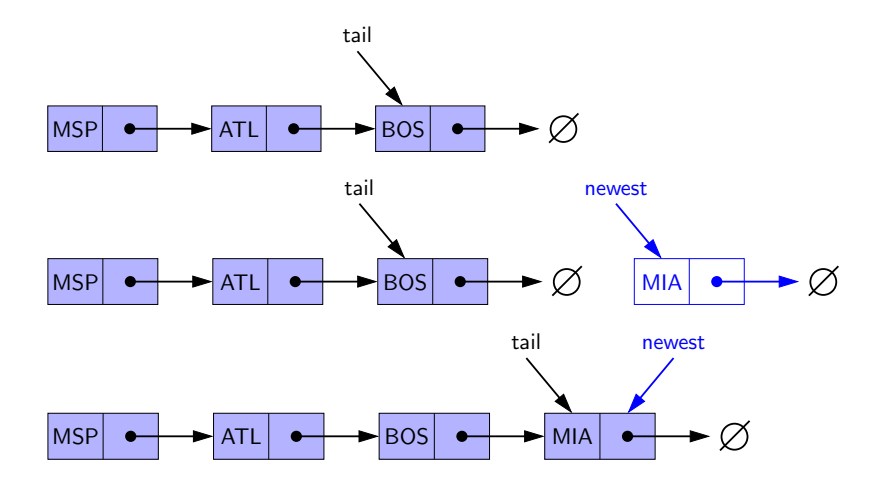

A<sub>DD</sub>-L<sub>AST</sub> $(e)$ 

- 1.  $newest \leftarrow \text{Node}(e)$
- 2. *newest.next*  $\leftarrow$  *null*
- 3.  $tail$  *next*  $\leftarrow$  *newest*
- $4$  *tail*  $\leftarrow$  *newest*
- 5.  $size \leftarrow size + 1$

```
1. \text{public void addLast}(E e) { // adds element e to the end of the list
2. Node<E> newest = new Node<>(e, null); // node will eventually be the tail
3. if (isEmpty())4. head = newest; \frac{1}{2} head = newest; \frac{1}{2} head = newest;
5 \mid else
6. tail.setNext(newest); // new node after existing tail
7. tail = newest; // new node becomes the tail
8. size++:
9<sub>l</sub>
```
#### **Remove an element at the head**

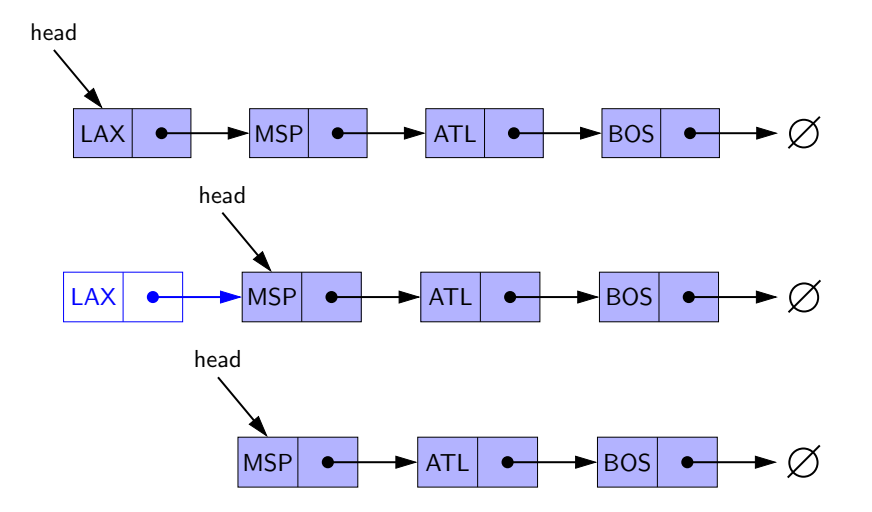

#### Remove-First()

- 1. **if**  $head = null$  **then**
- 2. the list is empty
- 3.  $head \leftarrow head.next$
- 4. *size* ← *size* − 1

```
1. public E removeFirst() { \qquad // removes and returns the first element
2. if (isEmpty()) return null; // nothing to remove
3. \vert E answer = head.getElement();
4. head = head.getNext(); // will become null if list had only one node
5. size--;
6. if (size == 0)7. tail = null; \frac{1}{2} // special case as list is now empty
8. return answer;
Q
```
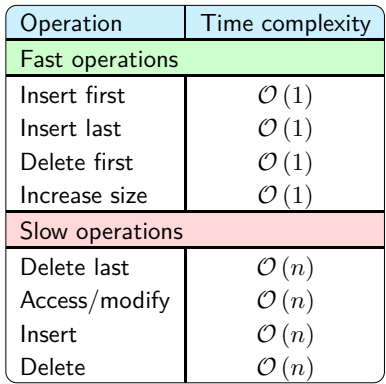

# **Circularly Linked Lists**

- Operating system Round-robin scheduling of processes/jobs
- Multiplayer games Scheduling of player turns
- Buses and subways Scheduling of stops in a continuous loop

# **Round-robin scheduling of processes**

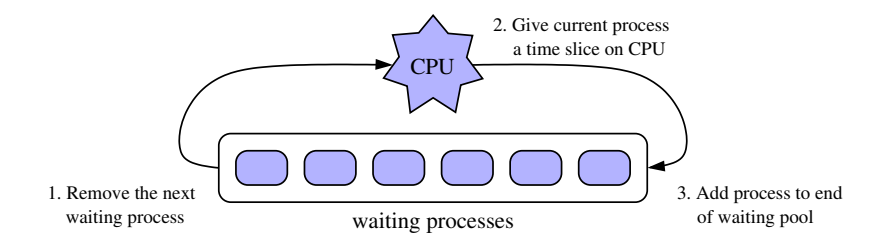

Round-robin scheduler can be implemented using a singly linked list *L* by repeatedly performing:

- 1. process  $p = L$ .removeFirst()
- 2. Give a time slice to process *p*
- 3. *L.*addLast(*p*)

# **Designing a CircularlyLinkedList class**

 $CircularlyLinkedList =$ SingularlyLinkedList + (tail.next  $\leftarrow$  head) + rotate() method (rotate() moves the first element to the end of the list)

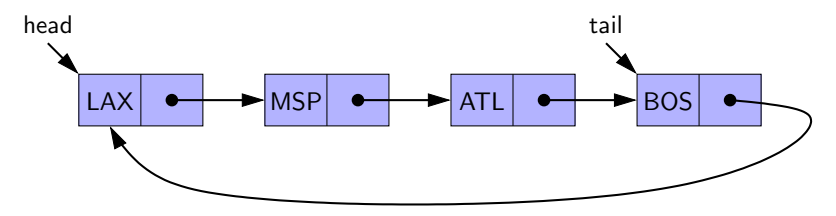

Round-robin scheduler can be implemented using a circularly linked list *C* by repeatedly performing:

- 1. Give a time slice to process *C.*first()
- 2. *C.*rotate()
- Head reference is no longer required. Head can be accessed as tail.getNext()
- Maintaining only the tail reference is simpler, time-, and space-efficient.
- This implementation is superior to singly linked list implementation.

### **Rotate operation**

Simply advance the tail reference to its next node.

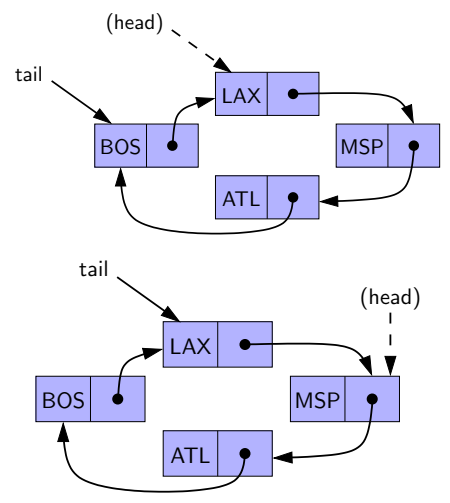

#### **Insert element at head**

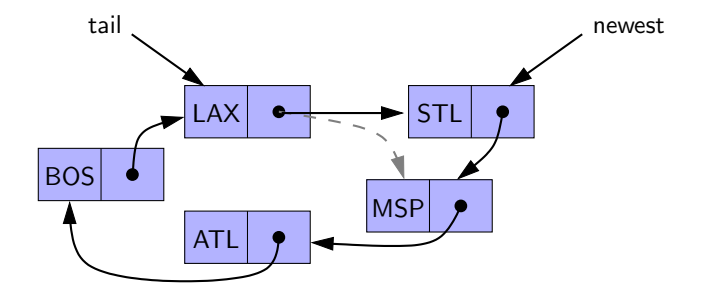

# **CircularlyLinkedList class**

```
1. public class CircularlyLinkedList<E> {
2. // nested node class identical to that of the SinglyLinkedList class
3. private static class Node<E> {...}
4.
5. private Node<E> tail = null: // we store tail (but not head)
6. private int size = 0; \frac{1}{2} // number of nodes in the list
7. public CircularlyLinkedList() { } // constructs an initially empty list
8.
9. // access methods
10. public int size() { return size; }
11. public boolean isEmpty() { return size == 0; }<br>public E first() {...} // returns the first element
12. public E first () \{ \ldots \}13. public E last() \{... \} // returns the last element
14.
15. // update methods
16. public void rotate() {...} // rotate the first element to the last
17. public void addFirst(E e) \{... \} // adds element e to the front
18. public void addLast(E e) {...} // adds element e to the end
19. public E removeFirst() {...} // removes and returns the first element
20.
```
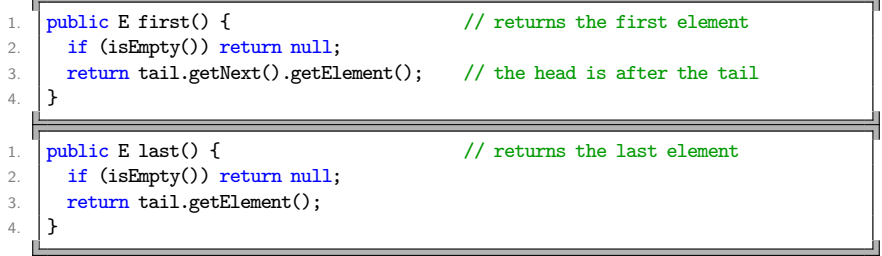

## **Update methods**

```
1. public void rotate() { \frac{1}{2} if (tail != null) \frac{1}{2} if empty, do nothing
2. \left| \begin{array}{c} \text{if (tail != null)} \\ \end{array} \right| // if empty, do nothing
3. tail = tail.getNext(); \frac{1}{2} the old head becomes the new tail
\overline{4}1. public void addFirst(E e) { \frac{1}{2} // adds element e to the front of the list
2. if (size == 0) {
3. tail = new Node\diamond (e, null);
4. tail.setNext(tail); // link to itself circularly
5. \vert } else {
6. Node<E> newest = new Node<>(e, tail.getNext());
7. tail.setNext(newest);
8.9. size++;
10.
```
# **Update methods**

```
1. public void addLast(E e) { \frac{1}{2} // adds element e to the end of the list addFirst(e); \frac{1}{2} // insert new element at front of list
2. addFirst(e); \frac{1}{2} addFirst(e);
3. tail = tail.getNext(); // now new element becomes the tail
\Delta1. public E removeFirst() { // removes and returns the first element
2. if (isEmpty()) return null; // nothing to remove
3. \blacksquare Node<E> head = tail.getNext();
4. if (head == tail) tail = null; // must be the only node left
5. else tail.setNext(head.getNext()); // removes "head" from the list
6. size--:
7. return head.getElement();
8. }
```
# **Doubly Linked Lists**

# **Doubly linked lists**

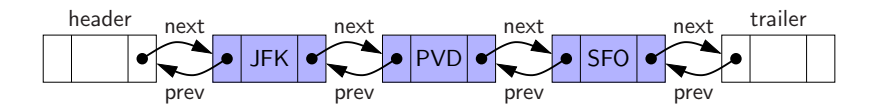

Advantages of using sentinels:

- Header and trailer nodes never change, only the nodes between them change
- Insertions and deletions can be handled in a unified manner

### **Inserting a node**

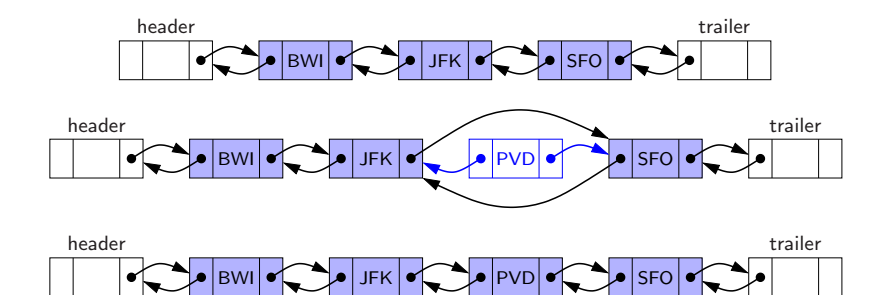

### **Inserting at the front**

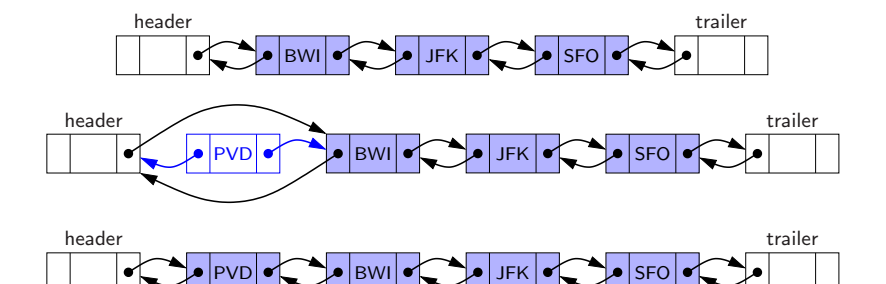

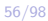

# **Deleting a node**

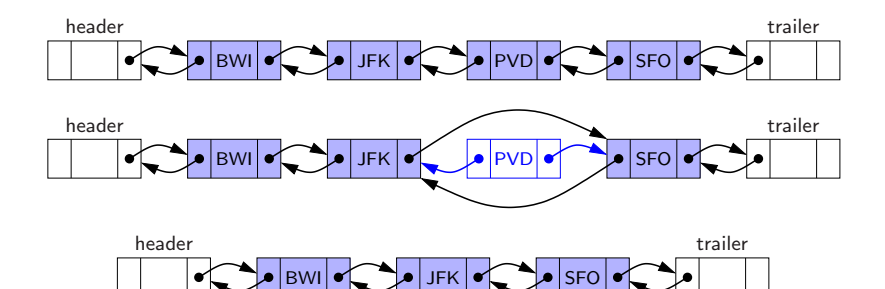

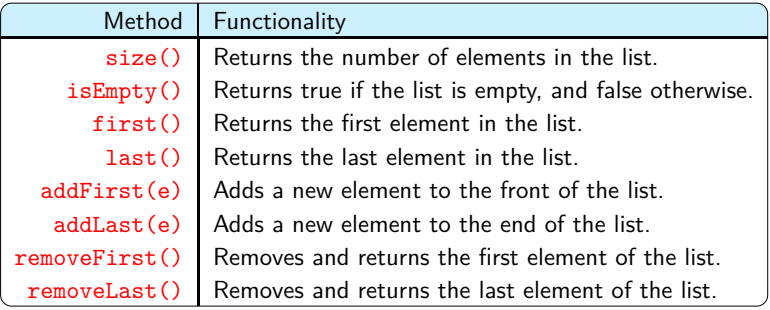

# **DoublyLinkedList class**

```
1. public class DoublyLinkedList<E> {
2. // nested Node class
3. private static class Node<E> \{ \ldots \}4. private Node<E> header; // header sentinel<br>5 private Node<F>>>
trailer: // trailer sentinel
5. private Node<E> trailer;
6. private int size = 0;
7.
8. // access methods
9. public DoublyLinkedList() \{... \}10. public int size() {...}
11. public boolean isEmpty() {...}
12. public E first() \{ \ldots \}13. public E last() {...}
14.
15. // update methods
16. public void addFirst(E e) {...}
17. public void addLast(E e) \{ \ldots \}18. public E removeFirst() {...}
19. public E removeLast() {...}
20. // private update methods
21. private void addBetween(E e, Node<E> predecessor, Node<E> successor) {...}
22. private E remove(Node<E> node) \{ \ldots \}23. }
```

```
1. //---------------- nested Node class ----------------
2. \boxed{\text{private static class Node}\in} {<br>3. \boxed{\text{private E element}};
3. private E element; // reference to the element stored at this node
4. private Node<E> prev; // reference to the previous node in the list
5. private Node <E> next; // reference to the subsequent node in the list
6.
7. public Node(E e, Node<E> p, Node<E> n) {
8. element = e; prev = p; next = n;
9 \mid \lambda10. public E getElement() { return element; }
11. public Node<E> getPrev() { return prev; }
12. public Node<E> getNext() { return next; }
13. public void setPrev(Node \leq p) { prev = p; }
14. public void setNext(Node<E> n) { next = n; }
15. | } //----------- end of nested Node class ----------
```
## **Access methods**

```
1. public DoublyLinkedList() {
2. header = new Node\Diamond(null, null, null); // create header
3. trailer = new Node\leq (null, header, null); // trailer is preceded by header.<br>4. header.setNext(trailer): // header is followed by trailer
4. header.setNext(trailer); \frac{1}{2} header is followed by trailer
5<sub>1</sub>1. // public access methods
2. public int size() { return size; }
1. public boolean is Empty() { return size == 0; }
1. public E first() {
2. \int if (isEmpty()) return null;
3. return header.getNext().getElement(); // first element is beyond header
\Delta.
1. \lceil \text{public E last() } \rceil2. \int if (is Empty()) return null;
3. return trailer.getPrev().getElement(); // last element is before trailer
\overline{4}.
```

```
1. \sqrt{\ast} Adds an element to the linked list in between the given nodes. \ast/2. private void addBetween(E e, Node<E> predecessor, Node<E> successor) {
3. // create and link a new node
4. Node \& newest = new Node \& (e, predecessor, successor);
5. predecessor.setNext(newest);
6. successor.setPrev(newest);
7. size++;
8. }
1. \sqrt{ } Removes the given node from the list and returns its element. */
2. private E remove(Node<E> node) {
3. Node<E> predecessor = node.getPrev();
4. | Node<E> successor = node.getNext();
5. predecessor.setNext(successor);
6. successor.setPrev(predecessor);
7. size--:
8. return node.getElement();
Q
```
## **Update methods**

```
/* Adds an element to the front of the list. */2. public void addFirst(E e) {
3. \Box addBetween(e, header, header.getNext()); // place just after the header
\mathcal{A}1. \sqrt{1 + 4} Adds an element to the end of the list. */
2. public void addLast(E e) {
3. addBetween(e, trailer.getPrev(), trailer); // place just before the trailer
\Delta1. \sqrt{1 + \text{R}} and returns the first element of the list. */
2. public E removeFirst() {
3. if (isEmpty()) return null; // nothing to remove
4. return remove(header.getNext()); // first element is beyond header
\overline{5}.
1. \sqrt{1 + \frac{1}{x}} Removes and returns the last element of the list. */
2. public E removeLast() {
3. if (isEmpty()) return null; // nothing to remove
4. return remove(trailer.getPrev()); // last element is before trailer
5<sub>1</sub>
```
### **Comparison table of linear data structures**

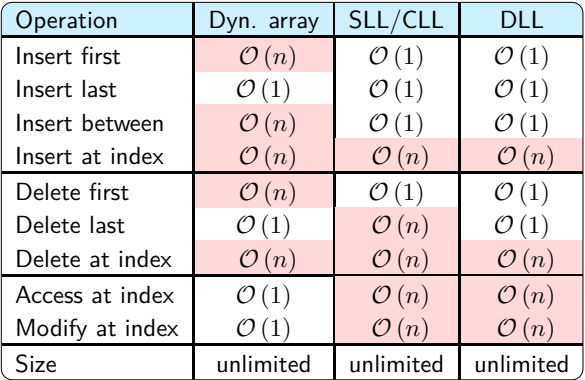

# **List ADT**

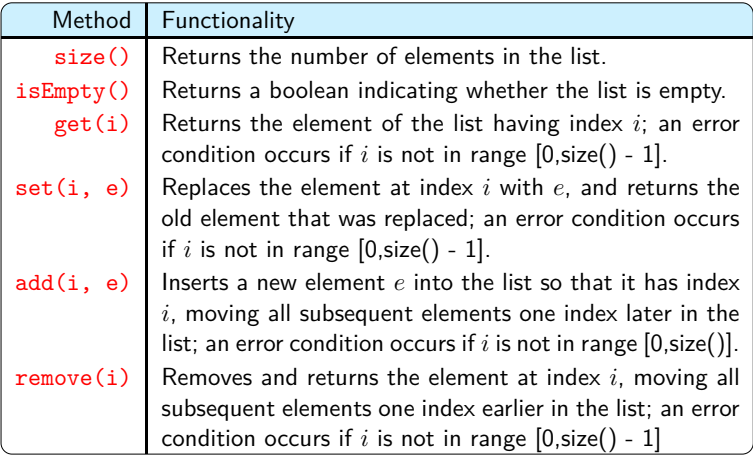

# **Operations on a list**

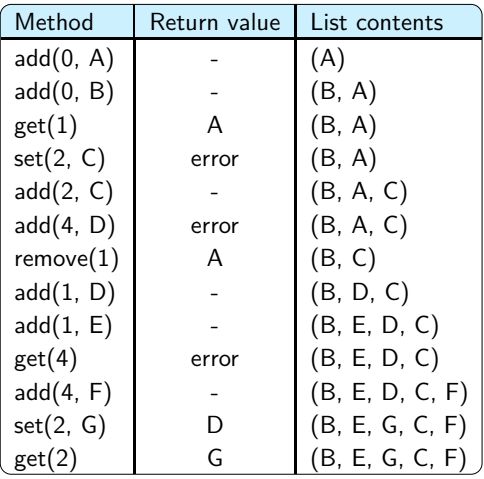

# **Simplified java.util.List interface**

```
1. \sqrt{\ast} A simplified version of the java.util.List interface. \ast/
2. public interface List<E> {
3. int size():
4. boolean isEmpty();
5.
6. \frac{1}{k} Returns (but does not remove) the element at index i. */
7. E get(int i) throws IndexOutOfBoundsException;
8.
9. /* Replaces element at index i with e, and returns replaced element. */
10. E set(int i, E e) throws IndexOutOfBoundsException;
11.
12. /* Inserts e to be at index i, shifting subsequent elements later. */
13. void add(int i, E e) throws IndexOutOfBoundsException;
14.
15. /* Removes the element at index i, shifting subsequent elements earlier. */
16. E remove(int i) throws IndexOutOfBoundsException;
17. }
```
# **Array Lists**

- Implement the List ADT using an array.
- Get/set methods are fast, but add/remove methods are slow.

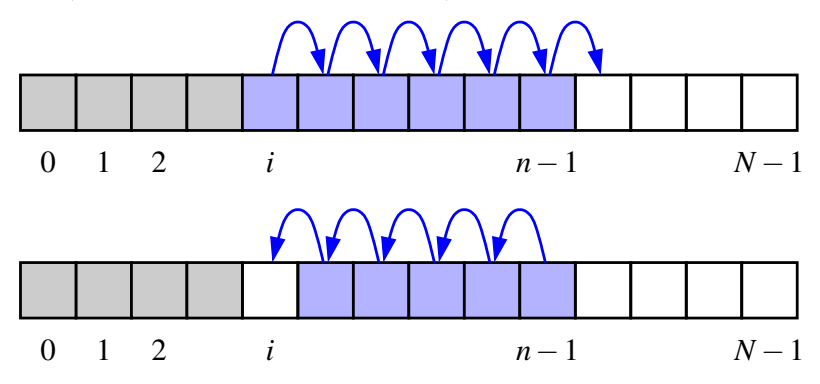

```
1. public class ArrayList<E> implements List<E> {<br>
2. public static final int CAPACITY=16: // default array capacity
2. public static final int CAPACITY=16;
3. private E[] data; \frac{1}{2} // generic array used for storage private int size = 0; \frac{1}{2} // current number of elements
4. private int size = 0; // current number of elements
5.
6. public ArrayList() { this(CAPACITY); } // constructs list with default cap.
7. public ArrayList(int capacity) { data = (E[]) new Object[capacity]; }
8.
9. public int size() { return size; }
10. public boolean is Empty() { return size == 0; }
11. public E get(int i) throws IndexOutOfBoundsException {...}
12. public E set(int i, E e) throws IndexOutOfBoundsException {...}
13. public void add(int i, E e) throws IndexOutOfBoundsException {...}
14. public E remove(int i) throws IndexOutOfBoundsException {...}
15.
16. // utility methods
17. /** Checks whether the given index is in the range [0, n-1]. */
18. protected void checkIndex(int i, int n) throws IndexOutOfBoundsException {...}
19. \frac{1}{2} /** Resizes internal array to have given capacity >= size. */
20. protected void resize(int capacity) \{ \ldots \}21. }
```
### **Access methods**

```
1. \sqrt{ } /* Returns (but does not remove) the element at index i. */
2. public E get(int i) throws IndexOutOfBoundsException {
3. checkIndex(i, size);
4. return data[i];
5<sub>1</sub>1. \sqrt{\frac{1}{\pi}} /* Replaces the element at the specified index, and
2. * returns the element previously stored. */3. public E set(int i, E e) throws IndexOutOfBoundsException {
4. checkIndex(i, size);
5. E temp = data[i];
6. \det[a][i] = e;7. return temp;
8. }
```
## **Update methods**

```
1. \sqrt{\frac{1}{\pi}} Inserts the given element at the specified index of the list, shifting all
2. * subsequent elements in the list one position further to make room. */3. public void add(int i, E e) throws IndexOutOfBoundsException {
4. checkIndex(i, size + 1);
5. if (size == data.length) \frac{1}{2} not enough capacity
6. resize(2 * data.length); // so double the current capacity
7. for (int k=size-1; k >= i; k--) \frac{1}{2} start by shifting rightmost
8. data[k+1] = data[k]:
9. \det[a][] = e; // ready to place the new element
10. size++;
11. }
1. \frac{1}{1} /* Removes and returns the element at the given index, shifting all subsequent
2. * elements in the list one position closer to the front. */3. public E remove(int i) throws IndexOutOfBoundsException {
4. checkIndex(i, size);
5. E temp = data[i];
6. for (int k=i; k < size-1; k++) // shift elements to fill hole
7. data[k] = data[k+1];
8. data[size-1] = null; // help garbage collection
9. size--:
10. return temp;
11. }
```
# **Utility methods**

```
1. \sqrt{\ast} Checks whether the given index is in the range [0, n-1]. */
2. protected void checkIndex(int i, int n) throws IndexOutOfBoundsException {
3. if (i < 0 | i > = n)4. throw new IndexOutOfBoundsException("Illegal index: " + i);
5. }
1. \frac{1}{\sqrt{2}} Resizes internal array to have given capacity >= size. */
2. protected void resize(int capacity) {
3. \left| \right| E[] temp = (E[]) new Object[capacity]; // safe cast
4. for (int k=0; k < size; k++)5. \mathbf{temp}[k] = \text{data}[k];6. data = temp; \frac{1}{100} at \frac{1}{100} at \frac{1}{100} start using the new array
7. }
```
# **Dynamic array**

- Adding elements leads to the overflow problem
- The overflow problem can be handled by growing the array

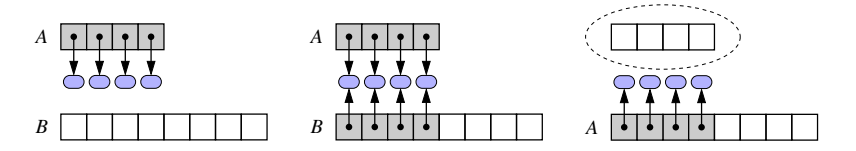

#### Grow-Array(*A, n*)

- 1. Allocate a new array *B* with larger capacity.
- 2. Set  $B[k] = A[k]$ , for  $k \leftarrow 0, \ldots, n-1$ , where *n* denotes current number of items.
- 3. Set  $A \leftarrow B$ , that is, we henceforth use the new array to support the list.
- 4. Leave the old array to be garbage collected.

```
1. \sqrt{\frac{1}{\pi}} /* Resizes internal array to have given capacity >= size. */
2. protected void resize(int capacity) {
3. \vert E[] temp = (E[]) new Object[capacity]; // safe cast
4. \int for (int k=0; k < size; k++)
5. temp[k] = data[k];6. data = temp: \frac{1}{2} data = temp: \frac{1}{2} data = temp:
7. }
1. /* Inserts the given element at the specified index of the list, shifting all
2. * subsequent elements in the list one position further to make room. */
3. public void add(int i, E e) throws IndexOutOfBoundsException {
4. \vert checkIndex(i, size + 1);
5. \left| \right| if (size == data.length) \left| / \right| not enough capacity
6. resize(2 * data.length); // so double the current capacity
7. // rest of the method
8.
```
### **Functions for growing/resizing arrays**

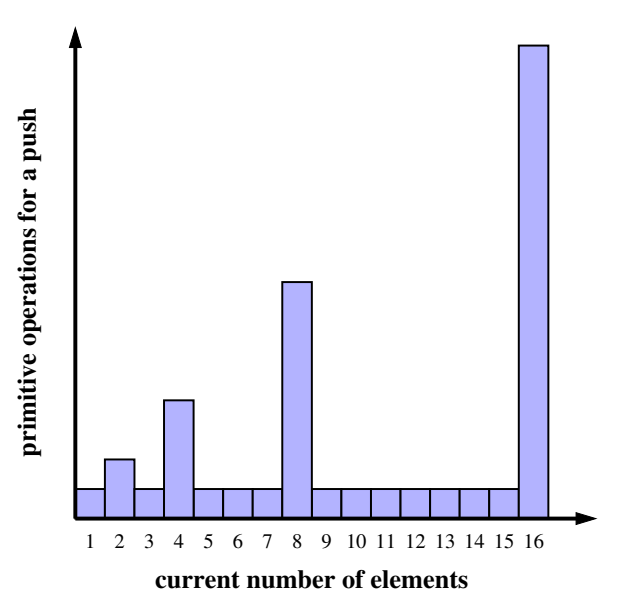

### **Functions for growing/resizing arrays**

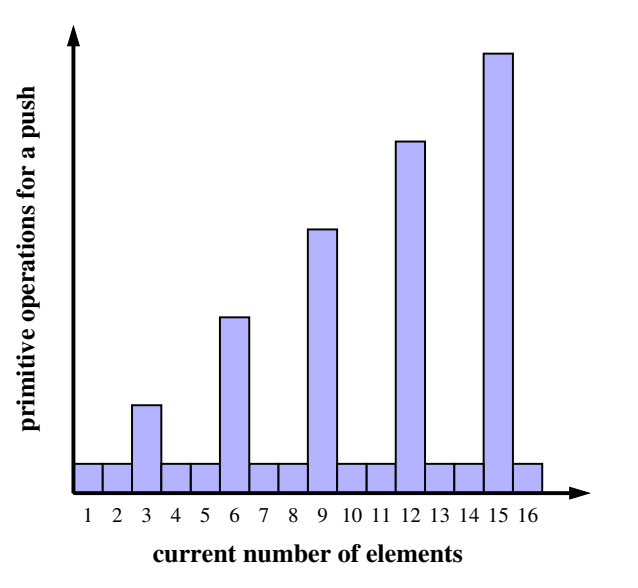

Amortized analysis.

Show that performing a sequence of operations is quite efficient

Core idea.

Instead of considering worst-case time taken per operation, consider the average time taken per operation.

#### • Use geometric progressions

 $\langle a, ar, ar^2, \ldots \rangle$ , such that  $r \in \mathbb{R}$  and  $r > 1$ 

Total time to perform *n* add operations is Θ (*n*)

The value *r* chosen depends on the trade-off between runtime efficiency and memory usage

• Do not use arithmetic progressions  $\langle a, a+d, a+2d, \ldots \rangle$ , such that  $d \in \mathbb{N}$ Total time to perform  $n$  add operations is  $\Theta\left(n^2\right)$ 

- What if you repeatedly remove elements from an arbitrarily large array?
- What if there is an oscillation between growing and shrinking the underlying array?
- The array capacity is halved when the number of elements falls below 1/4th of the capacity

```
public String repeat1(char c, int n) {
2. String answer = ";
3. for (int j=0; j < n; j++)4. \blacksquare answer \uparrow = c;
5. return answer;
6. }
```
- Static array
- Resize every time
- Time for *n* adds is  $\Theta(n^2)$

```
public String repeat2(char c, int n) {
     2. StringBuilder sb = new StringBuilder();
     for (int j=0; j < n; j++)sb.append(c);
     return sb.toString();
6. }
```
- Dynamic array
- Resize a few times
- Time for  $n$  adds is  $\Theta(n)$

#### **Positional Lists**

#### **Location/position in a sequence**

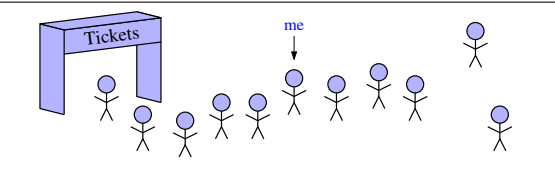

 $\bullet$  Position in a queue  $=$  node reference

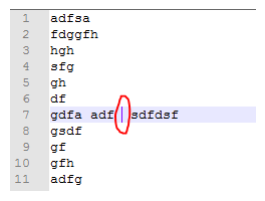

 $\bullet$  Cursor in a text editor  $=$  node reference

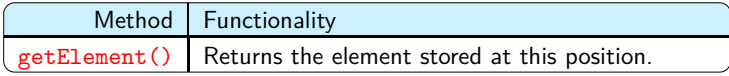

The position of an element does not change even its index changes due to insertions/deletions in the list

#### **Accessor methods in a positional list**

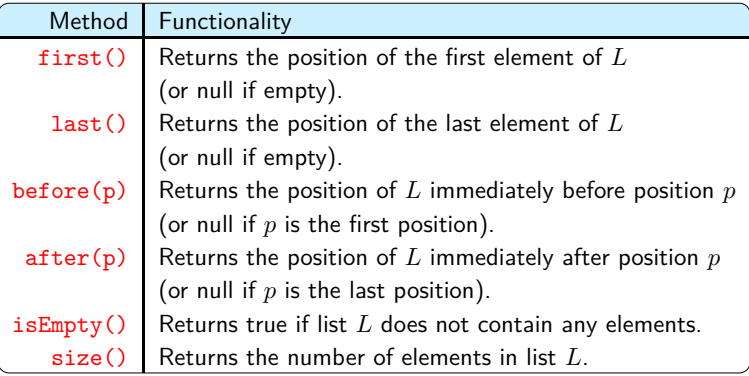

```
1. Position<String> cursor = guests.first();
2. while (cursor != null) {
3. System.out.println(cursor.getElement());
4. cursor = guests.after(cursor); // advance to the next position (if any)
5. }
```
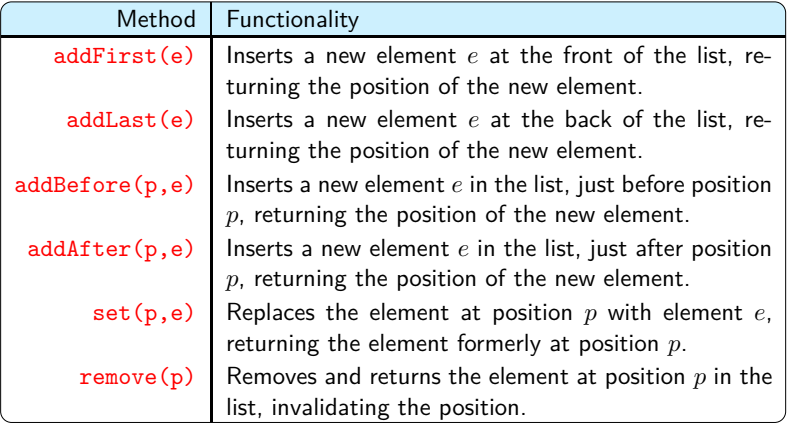

### **Operations on a positional list**

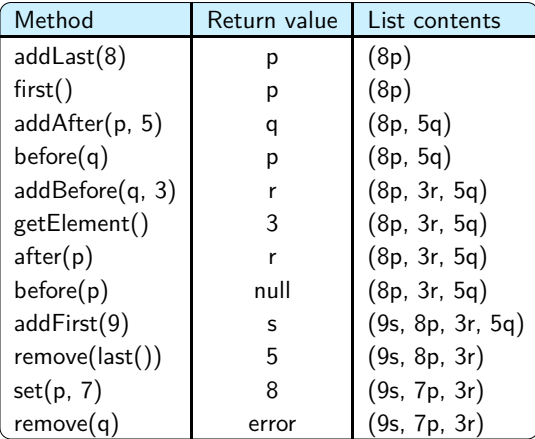

#### **Java interface for positional list ADT**

```
1. public interface Position<E> {
2. E getElement() throws IllegalStateException;
\overline{\mathcal{L}}1. public interface PositionalList<E> {
2. int size();
3. boolean isEmpty();
4. Position<E> first();
5. Position<E> last();
6. Position<E> before(Position<E> p) throws IllegalArgumentException;
7. Position<E> after(Position<E> p) throws IllegalArgumentException;
8. Position <E> addFirst(E e):
9. Position <E> addLast(E e);
10. Position<E> addBefore(Position<E> p, E e) throws IllegalArgumentException;
11. Position<E> addAfter(Position<E> p, E e) throws IllegalArgumentException;
12. E set(Position<E> p, E e) throws IllegalArgumentException;
13. E remove(Position<E> p) throws IllegalArgumentException;
14. }
```
# **Positional list using DLL**

```
1. public class LinkedPositionalList<E> implements PositionalList<E> {
2. private static class Node ED implements Position ED {...}<br>3. private Node ED header; // header sentinel
3. private Node<E> header; // header sentinel<br>
\mu by header sentinel<br>
\mu by trailer sentinel<br>
\mu by trailer sentinel
4. private Node<E> trailer;
5. private int size = 0:
6.
7. public LinkedPositionalList() {...}
8. private Node<E> validate(Position<E> p) throws IllegalArgExcep {...}
9. private Position E> position (Node <E> node) \{ \ldots \}10. public int size() {...}
11. public boolean isEmpty() {...}
12. public Position E> first() {...}
13. public Position <E> last() {...}
14. public Position<E> before(Position<E> p) throws IllegalArgExcep {...}
15. public Position<E> after(Position<E> p) throws IllegalArgExcep {...}
16. private Position<E> addBetween(E e, Node<E> pred, Node<E> succ) \{ \ldots \}17. public Position E> addFirst(E e) {...}
18. public Position <E> addLast(E e) {...}
19. public Position<E> addBefore(Position<E> p, E e) throws IllegalArgExcep {...}
20. public Position<E> addAfter(Position<E> p, E e) throws IllegalArgExcep {...}
21. public E set(Position<E> p, E e) throws IllegalArgExcep {...}
22. public E remove(Position <E> p) throws IllegalArgExcep {...}
23. }
```
90/98

```
1. //---------------- nested Node class --------
2. private static class Node<E> implements Position<E> {
3. private E element; // reference to the element stored at this node
4. private Node<E> prev; // reference to the previous node in the list
5. private Node<E> next; // reference to the subsequent node in the list
6. public Node(E e, Node<E> p, Node<E> n)
7. \left\{ \text{ element} = \text{e}; \text{ prev} = \text{p}; \text{ next} = \text{n}; \right\}8.
9. // public accessor methods
10. public E getElement() throws IllegalStateException {
11. \left| \right| if (next == null) // convention for defunct node
12. throw new IllegalStateException("Position no longer valid");
13. return element:
14. }
15. public Node<E> getPrev() { return prev; }
16. public Node<E> getNext() { return next; }
17. | public void setElement(E e) { element = e; }
18. public void setPrev(Node<E> p) { prev = p; }
19. public void setNext(Node<E> n) { next = n; }
20. \left| \frac{1}{2} \right| / \left| \frac{1}{2} \right| //----------- end of nested Node class ----------
```
#### **Constructor and private utilities**

```
1. public LinkedPositionalList() {
2. header = new Node\langle \text{null}, \text{null}, \text{null}\rangle; // create header
3. trailer = new Node<>(null, header, null); // trailer is preceded by header<br>4. header.setNext(trailer): // header is followed by trailer
4. header.setNext(trailer); // header is followed by trailer
5<sub>1</sub>1. private Node<E> validate(Position<E> p) throws IllegalArgumentException {
2. if (!(p instanceof Node)) throw new IllegalArgumentException("Invalid p");
3. Node<E> node = (Node\&0) p; // safe cast
4. if (node.getNext() == null) // convention for defunct node
5. throw new IllegalArgumentException("p is no longer in the list");
6. return node;
\overline{7}1. private Position<E> position(Node<E> node) {
2. \int if (node == header \int node == trailer)
3. return null; // do not expose user to the sentinels
4. return node:
5. }
```
#### **Accessor methods**

```
1. public Position<E> first() { return position(header.getNext()); }
1. public Position<E> last() { return position(trailer.getPrev()); }
1. public Position<E> before(Position<E> p) throws IllegalArgumentException {
2. \bigcup Node <E> node = validate(p);
3. return position(node.getPrev());
\Delta1. public Position<E> after(Position<E> p) throws IllegalArgumentException {
2. Node <E> node = validate(p);
3. return position(node.getNext());
4<sub>1</sub>
```
#### **Update methods**

```
1. private Position<E> addBetween(E e, Node<E> pred, Node<E> succ) {
2. Node<E> newest = new Node<>>
(e, pred, succ); // create and link a new node
3. pred.setNext(newest); succ.setPrev(newest); size++;
4. return newest:
5<sub>1</sub>1. public Position<E> addFirst(E e)
2. \{ return addBetween(e, header, header.getNext()); \}1. public Position E> addLast(E e)
2. { return addBetween(e, trailer.getPrev(), trailer); }
1. public Position<E> addBefore(Position<E> p, E e)
2. \vert3. Node \leq \geq node = validate(p);
4. return addBetween(e, node.getPrev(), node);
5<sub>1</sub>1. public Position<E> addAfter(Position<E> p, E e)
2. throws IllegalArgumentException {
3. Node \leq \geq node = validate(p):
4. return addBetween(e, node, node.getNext());
5<sub>1</sub>
```
#### **Update methods**

```
1. public E set(Position<E> p, E e) throws IllegalArgumentException {
2. Node <E> node = validate(p);
3. E answer = node.getElement();
4. node.setElement(e);
5. return answer;
61. public E remove(Position<E> p) throws IllegalArgumentException {
2. Node \leq \geq node = validate(p);
3. Node<E> predecessor = node.getPrev();
4. | Node<E> successor = node.getNext();
5. predecessor.setNext(successor);
6. successor.setPrev(predecessor):
7. size--;
8. E answer = node.getElement();
9. node.setElement(null); // help with garbage collection
10. node.setNext(null); // and convention for defunct node
11. node.setPrev(null);
12. return answer;
13. }
```
#### **Performance of a linked positional list**

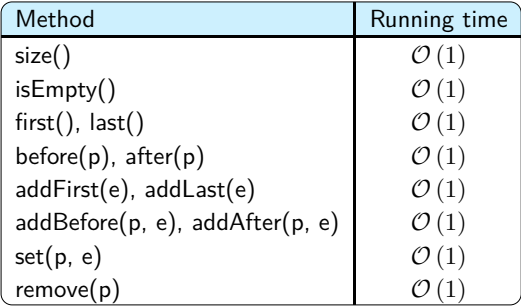

# **Sorting a positional list**

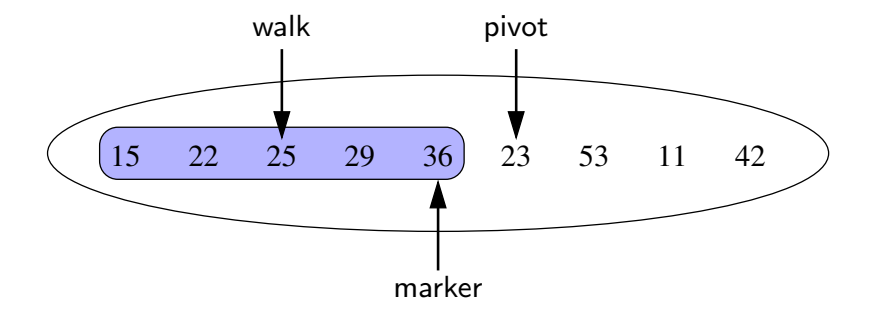

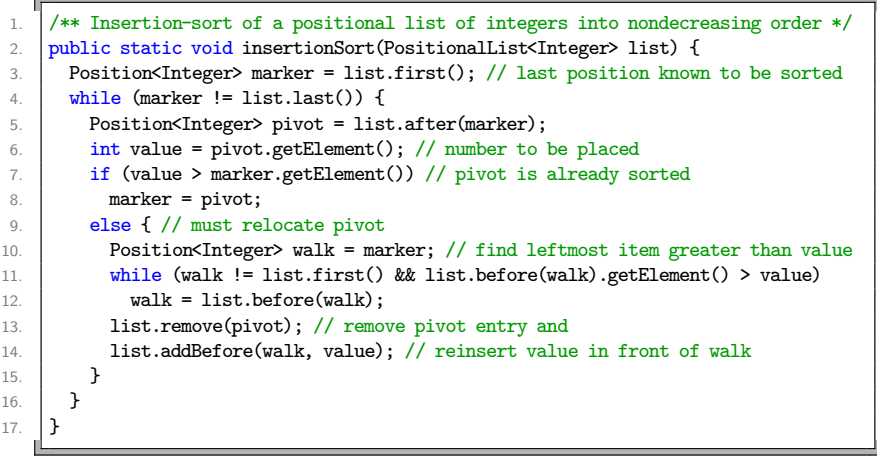